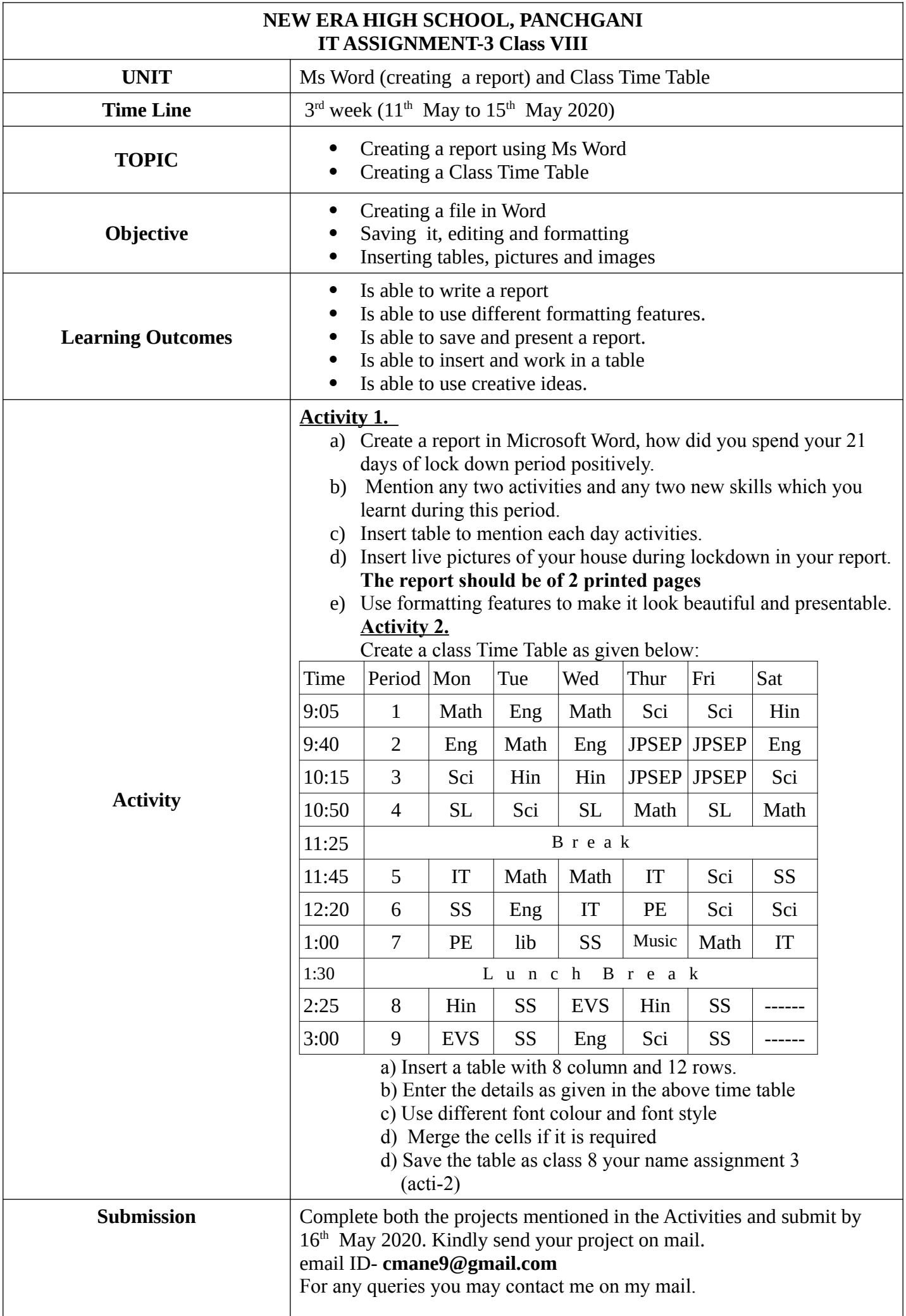

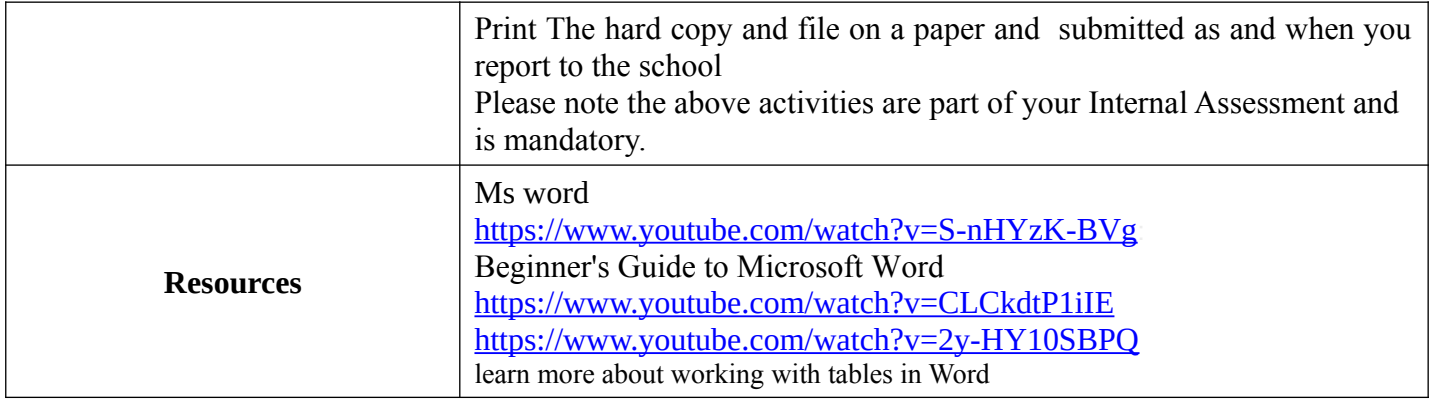

## **Worksheet-3**

- 1. How did you insert a table ?
- 2. How do you save a word document?
- 3. How do you give border to your table?
- 4. How many types of alignment are their?
- 5. How do you change the font size and colour of the text ?